## JBoss JMS PDF

https://www.100test.com/kao\_ti2020/645/2021\_2022\_JBoss\_E9\_9B \_86\_E7\_BE\_c97\_645198.htm JMS

 $1.$ JMS 2. point in the set of the set of the set of the set of the set of the set of the set of the set of the set of the set of the set of the set of the set of the set of the set of the set of the set of the set of the set JMS JBoss hibernate hibernate  $\log$  hsql, the oracle 9.2 先需要配置连接到数据库的jndi数据源。方法是 docexamplesjca oracle-ds.xml serverallfarm , the state  $\sim$  JBoss section of  $\sim$ , the contraction of  $\mathbb{R}$  JBoss farm  $j$ ndi $j$ GlobalDS docexamplesJMS oracle-jdbc3-service.xml serveralldeploy- hasingletonJMS hsqldb-jdbc2-service.xml oracle-jdbc3- service.xml 在56行左右指定name的值为数据源的名字:GlobalDS。这样  $\overline{\rm{JMS}}$ boss: run ?c all. 1 JMS\_message\_log Messageid id Destination Txid id Txop (a d ) Messageblob 2 JMS REFERENCE LOG topic https://www.material.com/messageid Destination Txid Txop Messageblob Redelivered 3

## JMS\_TRANSACTION\_LOG

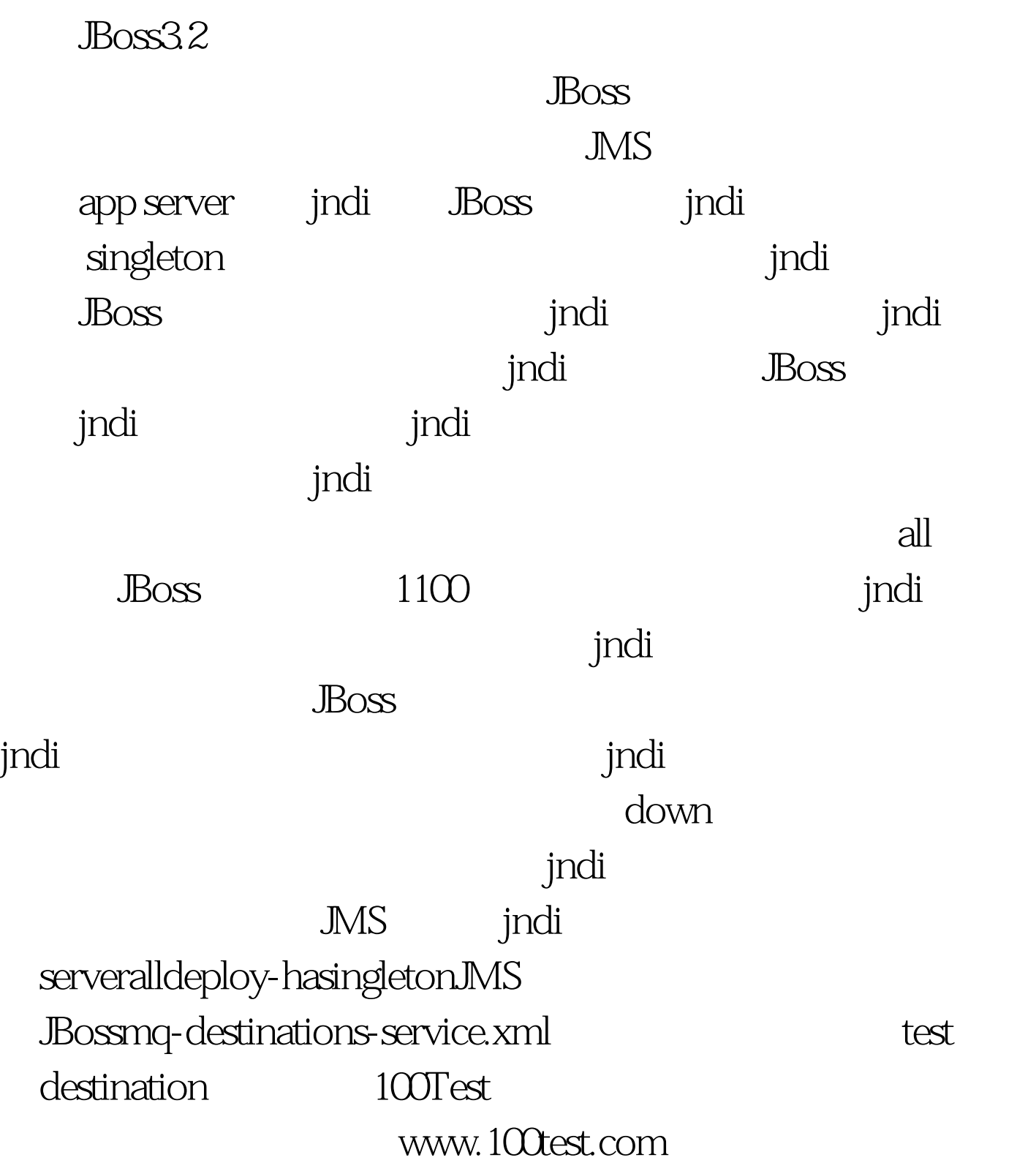